# **Linguaggi di progr. e variabili**

➲ Nei linguaggi evoluti ogni variabile può contenere esclusivamente dati di un certo tipo, l'associazione fra variabile e tipo è fatta prima dell'uso

➲ Es:

float num;  $num = 3.14;$ 

➲ Non posso eseguire:

num = "pippo"

#### **Variabili**

➲ Le variabili in AWK non sono tipate e non vengono dichiarate

➲ Una variabile esiste dal momento in cui è utilizzata x la prima volta come lato sinistro di un assegnamento:

➲ Può contenere stringhe di caratteri oppure valori numerici

# **Variabili**

- ➲ Una variabile non ha un tipo permanente, può contenere in momenti diversi numeri o stringhe
- **Se una stringa viene usata per errore in** un'espressione aritmetica assume valore 0 (non viene segnalato un errore)
- ➲ Attenzione!!!

var1 = "pippo"  $var1 = var1 + 3$ ... a questo punto var1 conterrà il numero 3 var1 contiene la stringa pippo ma ...

#### **Usi leciti di variabili**

➲ In AWK si possono fare cose strane ...

 $Due = 2;$  $Tre = 3;$ print (Due Tre) + 4;

➲ Il risultato sarà 27! ➲ Una variabile AWK è il segnaposto di un valore (macro)

#### **Concatenazione di stringhe**

#### ➲ Esempio:

Prefisso = "011" Tel = "12345" print "(" prefisso ")" Tel print "(" prefisso ")" , Tel concatenazione!

➲ Ottengo:

(011)12345 (011) 12345

#### **Operatori**

- $\supset$  Oltre a + /  $*$  (somma, sottrazione, divisione e moltiplicazione):
	- $x \wedge y$  (x elevato a y)  $x ** y$  (x elevato a y) x++ (incrementa x di una unità) x-- (decrementa x di una unità) x % y (modulo, resto della divisione intera)
- ➲ Le stringhe possono solo essere concatenate

### **Istruzioni**

#### ➲ Assegnamento

- ➲ If-else: esegue azioni diverse a seconda del valore di verità di una condizione
- ➲ While: ripete un'azione fintantoché la condizione è vera
- ➲ Do-while: ripete un'azione fintantoché una condizione è vera
- ➲ For: ripete per un certo numero di passi

#### **Esempi**

#### if  $((x \times 2) = 0)$ print "pari" else print "dispari"

if  $((x \% 2) == 0)$  print "pari"; else print "dispari"

#### **Esempi**

 $i = 1$  inizializzazione while  $(i < 4)$  { condizione print \$i; }

# i++; azione di progresso

do { condizione print \$i; } while (i < 4)

 $i = 1$  inizializzazione

i++; azione di progresso

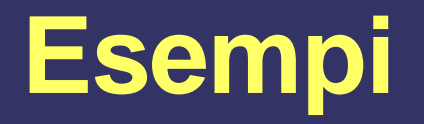

# for (iniz; condiz; incremento) { Istruzioni

```
for (i=1; i<=3; i++) {
    If (45 \times 2) = 0 cont pari++;
```
#### **Equivalenza for/while**

$$
\begin{array}{l}\n\text{for } (i=1; i<=3; i++) {\{ \atop |f((\$i %2) == 0) cont\_pari++; \atop |} \n\end{array}
$$

#### ➲ Equivale al ciclo while:

```
i=1;
while (i < = 3) {
     If ((\overline{\$i} \%2) == 0) cont pari++;
     i++;
}
```
#### **True e False**

#### ➲ Non esiste il tipo di dato boolean

- ➲ Il numero 0 e la stringa vuota "" corrispondono a falso
- ➲ Tutto il resto corrisponde a vero
- ➲ Esempio:

if ("sono una stringa") print "vero"; if  $(x = 31)$  print "vero"; if ("0") print "vero";

#### **Operatori relazionali**

# $\Rightarrow$  < <= > > =: minore, minore

uguale, maggiore, maggiore uguale

- $\Rightarrow$  ==: uguale
- $\overline{\bullet}$  !=: diverso
- ➲ ~: matching parziale
- ➲ !~: no matching
- ➲ elem in array: l'elemento è contenuto nell'array

**Esempi**

- ➲ (cont >= 15): vera se il valore della variabile cont è maggiore o uguale a 15
- ➲ (\$2 == "pippo"): vera se il secondo campo ha per valore la stringa "pippo"
- ➲ (cont != 0): vera se il valore della variabile cont è diverso da 0
- $\infty$  (\$3 ~ /ab\*/): vera se il campo \$3 ha un matching parziale con l'espressione regolare ab\*
- ➲ (\$3 !~ /ab\*/): vera se non c'è alcun matching

#### **Espressioni booleane**

- ➲ cond1 && cond2: and, la condizione composta è vera se cond1 e cond2 sono vere
- ➲ cond1 || cond2: or, la condizione composta è vera se almeno una delle due sottocondizioni è vera
- ➲ ! cond: negazione, la condizione composta è vera se cond è falsa

## **Esempi**

- $\infty$  ((cont  $>= 0$ ) && (cont < 10)) : vera se il valore della variabile cont è nell'intervallo [0, 10[
- $\bullet$  ((\$2 == "pippo") || (\$2 == "pluto")): vera se il secondo campo ha per valore la stringa "pippo" oppure la stringa "pluto"
- ➲ (!cont): vera se il valore della variabile cont è falso
- ➲ !(E1 && E2) equivale a !E1 || !E2
- ➲ !(E1 || E2) equivale a !E1 && !E2

#### **Esempio riassuntivo**

```
\Rightarrow BEGIN { both = 0; flag1 = 0; flag2 = 0; }
\Rightarrow $1 ~ /(ab) +/ {
\Rightarrow flag1 = 1;
\bullet\sqrt{3} $2 ~ /(ab) +/ {
\Rightarrow flag2 = 1;
\bullet➲ flag1 && flag2 {
➲ both++;
\bullet\supset \{ flag1=0; flag2=0; \}➲ END { print both }
                             Stampa il numero di
                             record in cui sia il
                             campo 1 sia il campo 2
                             hanno un matching con
                             (ab) +Provare su:
                                            abab abab
                                            abab 111
                                            111 ab
```
ab abab

# **Programmi equivalenti**

```
\supset BEGIN { both = 0; }
```
- $\sqrt{3}$   $\sqrt{51}$   $\sim$  /(ab) +/  $\sqrt{6}$   $\sqrt{6}$   $\sqrt{52}$   $\sim$  /(ab) +/  $\sqrt{6}$
- $\Rightarrow$  both++;
- $\bullet$ ➲ END { print both }
- $\supset$  BEGIN { both = 0; }
- $\supset$  $\Rightarrow$  if  $((\frac{1}{21} \sim /(\frac{ab}{+1}) \& (1)(\frac{1}{21} \sim /(\frac{ab}{+1}))$  both  $\frac{1}{1}$
- $\supset$
- ➲ END { print both }

Esempio ...

- Supponiamo che il numero di campi non sia costante e che vogliamo visualizzare quali campi hanno un match $ing con (ab) +$
- Occorre un ciclo while

#### ... Esempio

```
\Rightarrow $0 ~ /(ab)+/ {
           i = 1;
\bulletwhile (i \leq NF) {
\bullet\bulletif (\$i \sim / (ab) + /) print "campo", i, $i
\bulleti++;
\bullet\}\Rightarrow }
```
#### **Variabili di "sistema"**

➲ NF: numero di campi del record corrente ➲ NR: numero del record corrente ➲ RS: separatore di record (default: newline) ➲ FS: separatore di campo (default: spazio)

Es. programma per visualizzare le vrb. di sistema record x record

{ print "NR: " , NR print "NF: " , NF print "RS: " , RS print "FS: " , FS }

#### **Esempio**

```
1) BEGIN {FS="aaa"}
2) {
3) print "record", NR
(4) i=1;
5) while (i \leq = NF) {
6) print " ", $i;
7) i + +18) }
9) }
```
#### dati

1234aaa3456aaa2321 1212aaabmbmbmbmaaag Ilkkjjaaappooiiaaapojniaaa898

#### **Risultato**

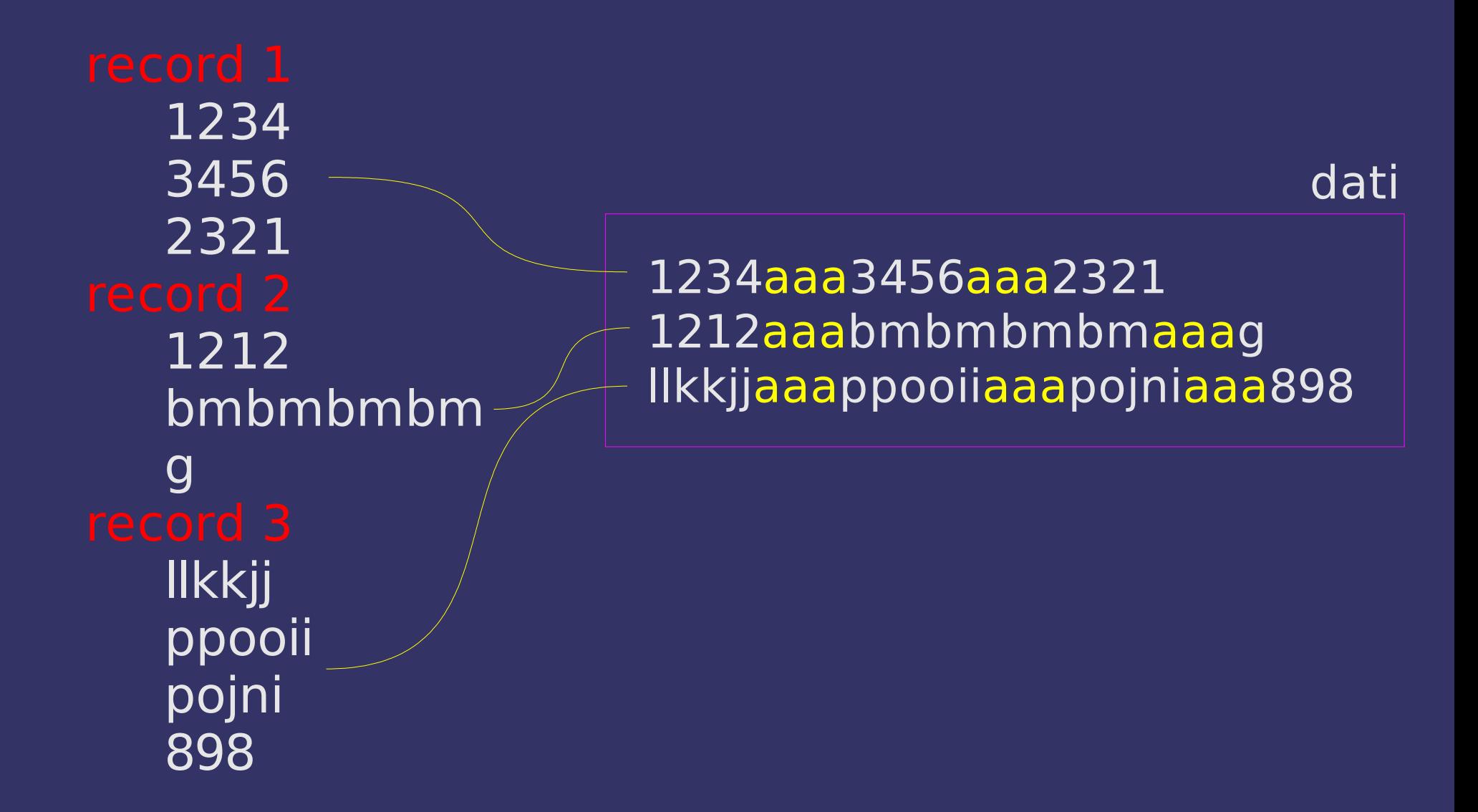

#### **Analisi del codice**

#### Regola eseguita 1 sola volta

```
1) BEGIN {FS=
"aaa"}
2) {
```

```
3) print "record"
, NR
```
6) print " " , \$i;

```
(4) i=1;
5) while (i=NF) {
```
 $7)$  i++;

8) }

9) }

```
Regola eseguita x ogni record:
contiene 3 istruzioni, la III è un
ciclo
```

```
Es. NF uguale a 5:
```
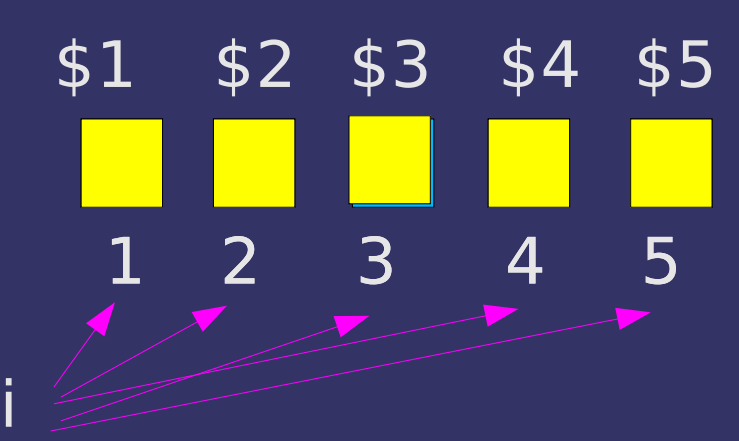

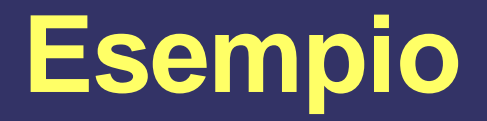

#### $1)$  BEGIN {FS="aaa"}  $2)$  \$2 ~ /b/ { print "record", NR, "campo", \$2 }

dati

1234aaa3456aaa2321 1212aaabmbmbmbmaaag Ilkkijaaappooliaaapojniaaa898

Risultato: record 2 campo bmbmbmbm

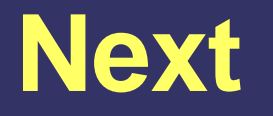

- ➲ L'istruzione speciale next interrompe l'elaborazione di un record e costringe awk a saltare direttamente a quello successivo
- ➲ Esempio:
	- \$1 == "START" {interested = !interested; next} \$1 == "END" {interested = !interested; next} interested { print \$1 }

## **Cosa fa il programma?**

11212121311 **START** A b c B c d D e f END 1213131111 1213131313 **START** A b c END  $\boldsymbol{\mathsf{A}}$ B  $\mathsf{D}$  $\overline{\mathsf{A}}$ 

# **Esempio, spiegazione**

- $1)$  \$1 == "START" {interested = !interested; next}  $2)$  \$1 == "END" {interested = !interested; next} 3) interested { print \$0 }
	- ➲ Supponiamo che nel file di dati venga prima un record che contiene START e dopo un po' un record che contiene END
	- ➲ interested inizialmente vale 0, ovvero falso; alla prima occorrenza di un record che ha nel primo campo il valore START la regola 1 fa diventare interested vera
	- ➲ Anche la terza regola è applicabile però l'istruzione next forza l'interruzione dell'analisi del record corrente